oracle10gflashbacktable PDF

https://www.100test.com/kao\_ti2020/465/2021\_2022\_oracle10gf\_c6 7\_465179.htm flashback table 9i flashback query  $\mathbf{u}$ ndo $\mathbf{u}$ 

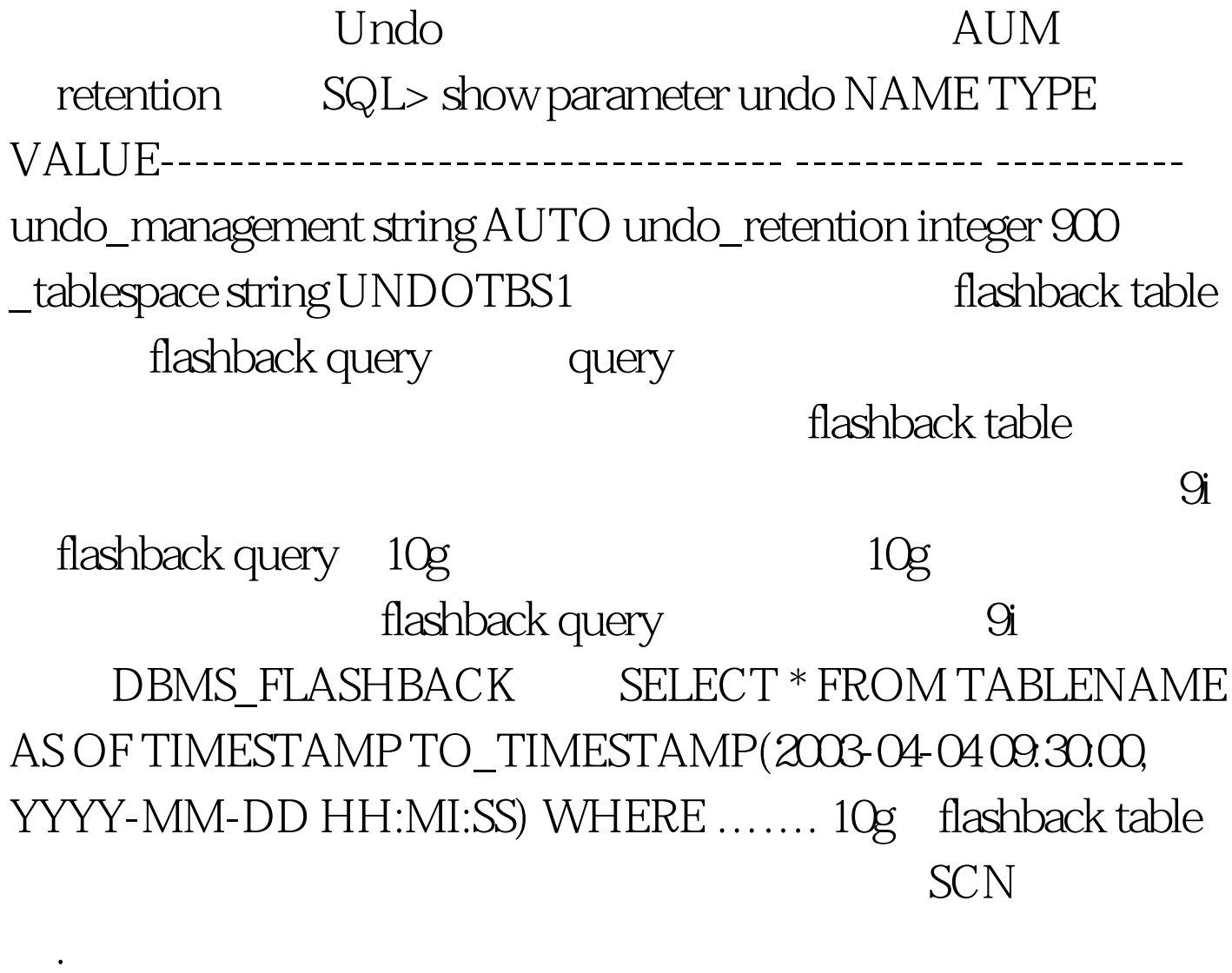

TABLE tablename TO TIMESTAMP (JUL-07-2003, 02:33:00) TABLE employee TO SCN 123456. FLASHBACK TABLE t1 TO TIMESTAMP 2003-03-03 12:05:00 ENABLE TRIGGERS. ENABLE TRIGGERS enable disable the flashback

flashback any table table that the flashback SELECT, INSERT, DELETE, ALTER ROW MOVEMENT 16:16:51 SQL> create user flash identified by flash. User created. 16:17:04 SQL> grant connect,resource to flash. Grant succeeded. 16:17:19 SQL> connect flash/flash. Connected. 16:26:35 SQL> create table t1 as 0select \* from all\_objects. Table created. 16:37:24 SQL> create table t2 as 0select \* from t1. Table created. 16:37:35 SQL> 0select count(\*) from t1. COUNT(\*)---------- 38949 16:37:43 SQL> 0select count(\*) from t2. COUNT(\*)---------- 38949 16:38:06 SQL> create index inx\_test1 on T1 (object\_name). Index created. 16:39:55 SQL> create index inx\_test2 on T1 (object\_id). Index created. 16:40:47 SQL> 0select to\_char(sysdate,yyyy-mm-dd hh24:mi:ss) from dual. TO\_CHAR(SYSDATE,YY------------------- 2004-04-06 16:41:18

16:41:18 SQL> 0drop index

inx\_test1. Index 0dropped. 16:41:33 SQL> 0delete from t1. 38949 rows 0deleted. 16:41:46 SQL> commit. Commit complete. 16:41:49 SQL> truncate table t2. Table truncated.

delete truncate

flashback table 16:37:55 SQL>

ALTER TABLE t1 ENABLE ROW MOVEMENT. Table altered. 16:38:03 SQL> ALTER TABLE t2 ENABLE ROW MOVEMENT. Table altered. 16:43:10 SQL> flashback table t1 TO TIMESTAMP to\_timestamp(2004-04-06 16:41:18,yyyy-mm-dd hh24:mi:ss).

Flashback complete. 16:43:49 SQL> flashback table t2 TO TIMESTAMP to\_timestamp(2004-04-06 16:41:18,yyyy-mm-dd hh24:mi:ss). flashback table t2 TO TIMESTAMP to\_timestamp(2004-04-06 16:41:18,yyyy-mm-dd hh24:mi:ss) \* ERROR at line 1: ORA-01466: unable to read data - table definition has changed and the couplet of the couplet of the couplet of the couplet of the couplet of the couplet of the couplet of the couplet of the couplet of the couplet of the couplet of the couplet of the couplet of the couplet

truncate

flashback table undo SQL> 0select count(\*) from t1. COUNT(\*)---------- 38949 SQL> 0select count(\*) from t2. COUNT(\*)---------- 0 SQL> 0select t.index\_name from user\_indexes t where t.table\_name=T1. INDEX\_NAME------------------------------ INX\_TEST2 and the control of the control of the control of the control of the control of the control of the control of the control of the control of the control of the control of the control of the control of the control of the cont  $\mathbf{u}$ ndo,  $\mathbf{u}$ 

dotter than 100Test  $\sim$  100Test  $\sim$ www.100test.com